## SAP ABAP table FTPS API\_PNR\_OTHER\_SERVICE {PNR Additional Service}

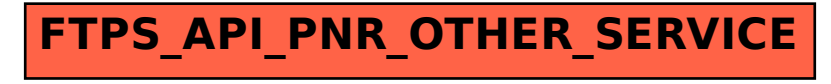